SUBTIL\_PROGESTIN\_TARGETS

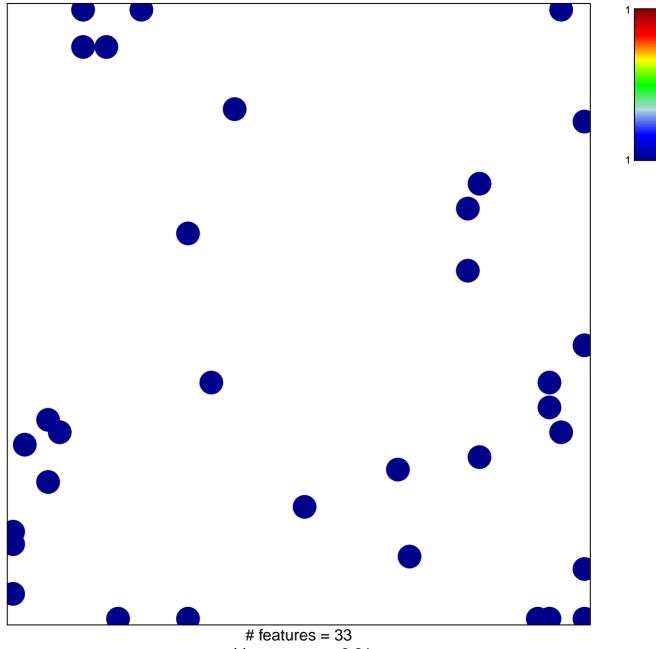

chi-square p = 0.81

## SUBTIL\_PROGESTIN\_TARGETS

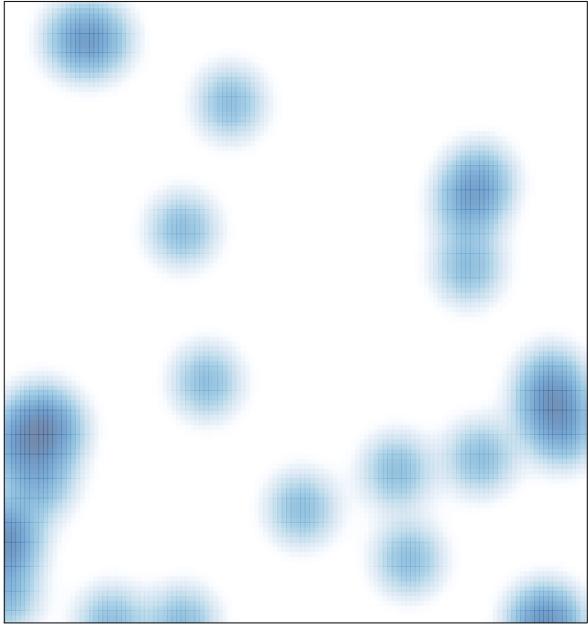

# features = 33 , max = 1